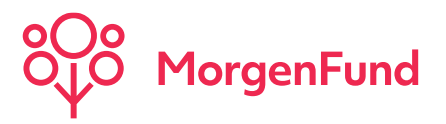

**MorgenFund GmbH** Franklinstraße 46-48 • 60486 Frankfurt am Main

# **Informationen für die Vertriebspartnerzentrale zur Abwicklung von Serviceentgelt**

### **Wie erfolgt das Reporting zur Ermittlung des Serviceentgelts?**

Das Reporting zur Ermittlung und Auszahlung der Vermittlungsprovision und laufenden Vermittlungsprovision ändert sich nicht. Das Serviceentgelt wird separat berechnet und nach Abzug des Prozess-Entgelts an die Vertriebspartnerzentrale überwiesen. Hierfür werden eigene Belege erstellt, die über den Download-Bereich unseres Vertriebspartner-Tools Partner@Web / Bereich Provisionslisten eingesehen werden können.

Auch das Prozess-Entgelt wird getrennt ausgewiesen. Die Vertriebspartnerzentralen erhalten zum Quartalsende einen sogenannten Report KS031-B, der die Berechnung des Serviceentgelts pro Portfolio darstellt.

#### **Was passiert mit einer Serviceentgelt-Vereinbarung im Fall eines Vermittlerwechsel?**

Ändert sich der Berater eines Kunden, bedeutet das rechtlich die Auflösung der bestehenden Vereinbarung zum Serviceentgelts. Wechselt ein Berater mit seinem Kundenbestand von einer Vertriebsorganisation zu einem anderen Vertriebspartner, dann muss auch hier eine neue Vereinbarung mit dem Kunden geschlossen werden oder ein expliziter Hinweis auf dem Formular zum Vermittlerwechsel erfolgen, der vom Kunde zu unterzeichnen ist.

**MorgenFund GmbH** Sitz der Gesellschaft: Franklinstraße 46-48 60486 Frankfurt am Main **Deutschland** 

T +49 69 566080-020 F +49 69 566080-025 [www.morgenfund.com](http://www.morgenfund.com/) **Postanschrift**  D-60615 Frankfurt

Handelsregister: Amtsgericht Frankfurt am Main, HRB Nr. 123 767 Geschäftsführung: Rudolf Geyer, Matthias Bayer, Bernd Geilen Vorsitzender des Aufsichtsrats: Dr. Kai Wilhelm Franzmeyer USt-IdNr. DE352415131 Gläubiger-ID: DE57ZZZ00002501058

Hintergrund sind die rechtlichen Rahmenbedingungen zwischen den einzelnen Parteien.

Wichtig: wird nach dem Berater-/Vermittlerwechsel eine neue Vereinbarung für das Serviceentgelt geschlossen, so müssen hier die kompletten Unterlagen gemäß den vorgenannten Fristen, also bis spätestens am 5. Bankarbeitstag vor dem 20. des Monats des letzten Quartalsmonats bei MorgenFund vorliegen. Später eingehende Aufträge können erst im Folgequartal berücksichtigt werden.

# **Wie erfolgt die Kundenkommunikation im Fall von Änderungen?**

Alle Änderungen, die im Zusammenhang mit dem Serviceentgelt und der Erstattung der laufenden Vermittlungsprovision stehen, sind vom Berater (ggf. Vertriebspartnerzentrale) an den Kunden zu kommunizieren.

## **Was passiert, wenn bei einem bestehenden Depot mit Serviceentgelt dieses Depot im Verlauf eine Sperre, z.B. wegen KYC erhält?**

Serviceentgelt kann nur in Portfolien ohne Sperrkennzeichen abgerechnet werden. Wird ein Depot/ bzw. das Portfolie gesperrt, ist keine Abrechnung des Serviceentgeltes mehr möglich. In diesen Fällen informiert MorgenFund die Vertriebspartnerzentrale, um ggf. (sofern möglich) dem Vermittler vor Löschung des Serviceentgeltes die Möglichkeit einzuräumen, der Sperrung entgegen zu wirken (z.B. bei einer KYC Sperre wegen abgelaufenen Ausweis ohne jegliche Reaktion des Kunden nun die Einreichung einer aktuellen Ausweiskopie herbei zu führen).

## **Darstellung des hinterlegten Serviceentgeltes in den Onlineanwendungen**

1.) Partner@Web: o Unter der Anzeige Vertragsart / Rabatt-Tarif ist ein hinterlegtes Serviceentgelt bzw. die Rabattierung ersichtlich. Die konkret hinterlegte Höhe des Serviceentgeltes ist jedoch nicht ersichtlich.

Portfolio 01: Portfolio 01 (Kauf nach vorgegebene

Vertragsart / Rabatt-Tarif Sperrkennzeichen Gegenwert in EUR:

Service-Entgelt / Bonus 100% Keine Sperre

2.) Schnittstelle KS025:

- In der KS025 werden Informationen zum Serviceentgelt an verschiedenen Stellen geliefert:
- Satzart 030 "Vertrags/Investmentfondsinformation" im Feld Vertragsart ist die "17" gefüllt und im Feld Tarif ist ein bestimmter Tarif hinterlegt
- Satzart 111 "Portfolio" Im Feld "Portfolio" ist "01" und höher hinterlegt und im Feld "Vertragsart" ist "17" gefüllt. Das Feld "Produktgebühr" ist mit dem Prozentsatz für Serviceentgelt gefüllt
- In den Satzarten 050, 051 und 055 werden die Informationen zur Berechnung des Serviceentgelts geliefert. Diese Daten kommen in der Monatsdatei des Quartalsende-Monats